# The Gigabyte Gazette

The Monthly Newsletter

of the

## Sun City Summerlin Computer Club

October 2013

### **Table of Contents**

| President's Message              | 1 |
|----------------------------------|---|
| Issue Contributors               | 2 |
| Submissions Welcome              | 2 |
| SCSCC Board of Directors Actions | 2 |
| General Membership Meeting       | 2 |
| Welcome New Members              | 3 |
| October 2013 Calendars           | 3 |
| Members Helping Members          | 4 |
| Special Interest Groups          | 5 |
| Kaffee Klatches                  | 7 |
| October 2013 Classes             | 8 |
| October 2013 Seminars 1          | 0 |
| Digital Photography Column1      | 4 |
| iPad News and Tips1              | 6 |
| Kretchmar's Korner1              | 7 |
| October Lab Monitor Schedule1    | 8 |

### President's Message

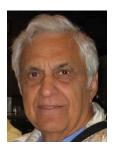

by George Lobue

#### Dear Computer club friends,

It is great to be back to Las Vegas. I want to thank TOM BURT for his usual terrific job of covering the President's responsibilities in my absence. As I traveled around the country visiting folks from other computer clubs, it is abundantly clear that our club is the best there is. Your computer club board is determined to keep it that way.

Many folks would like help with understanding their new smart phones, tablets, and operating systems but they have no place to go. NO problem for you since our club offers free help on all these subjects.

Your board is looking forward to the annual volunteer social and appreciation luncheon. All you need to do to attend is to volunteer to spend a few hours as a member helping members. See any board member to be assigned to help as a greeter, coach, teacher or open lab monitor. We are confident that you will meet new friends as well as enjoy the experience.

Here is another request. All club members should know that every Tuesday from 1 to 4 PM your hardware SIG offers free repair service for hardware and software problems. Over the years several of our SIG techies have left the SIG for health or other reasons. Any members who have hardware or software knowledge are welcome to join our repair team. We will teach you whatever you need to know. Visit our Tuesday SIG or ask any board member for information on how to join this group.

Stay happy and healthy!

George Lobue, President 256-0822 <u>globue1@juno.com</u>

### **Issue Contributors**

| Irene Burt    | Tom Burt     | Zane Clark      |
|---------------|--------------|-----------------|
| Tammy Collins | Stu Gershon  | David Kretchmar |
| Pat Lemay     | George Lobue | Howard Verne    |

### **Submissions Welcome**

We are always looking for new information to share with our club members. If you have computer or technical information you would like to share with members of the club via our "Members Helping Members" section of the Gigabyte Gazette, send your articles to Tom Burt at <u>tomburt89134@cox.net</u>. Thank you to everyone for your contributions.

### **SCSCC Board of Directors Actions**

#### The Computer Club Board of Directors took the following actions on September 11, 2013

Ed Barkin made a motion that the revised minutes of the August 9, 2013 Board of Director's Meeting be approved as submitted. The motion was seconded by Chuck Wolff and unanimously approved by the Board.

Howard Verne made a motion that the Club establishes an Internet Investing Resources SIG to be run by Tom Burt. The motion was seconded by Tom Kimber and unanimously approved by the Board.

### **General Membership Meeting**

The October General Meeting will be held at 7 PM on Thursday, October 3<sup>rd</sup> in Desert Vista Room
5. Our guest speaker will be from the Metro Police Department Forensic Lab. Come join us for this informational presentation, refreshments and fellowship.

#### Notices:

- Nominations for 2014 Board of Directors will be held at the November 7th Business Meeting.
- Election of 2014 Officers and Directors will occur at the December 5th Business Meeting.

### Welcome New Members

The following new members joined the Computer Club between August 23<sup>rd</sup> and September 25<sup>th</sup>.

Ronald Atchison Susan Augustyn Stan Bober Verne Broadwater Tina Carvelli Norman Cohen Vicki Cohen Helen Davey Raymond De Matteo Jim Domian Susan Emerson Bill Erickson Elaine Erickson Shirley Germain Margine Lanquist Ray Leong Michael Moorshead Ed Ostrow Joan Ostrow John Paulson Betty Sajna Sandy Soltis Ervin Wisniewski

### October 2013 Calendars

To view the October classroom and lab calendars, click the following hyperlink: http://www.scs-cc.com/Calendars/scscc\_calendar\_2013-10oct.pdf

### Members Helping Members

"Members Helping Members" is a column that includes computing tips and information that our members find useful and that they would like to share with their fellow SCSCC members. Please email your tips to the GG Editor, Tom Burt, at: tomburt89134@cox.net with the title "GG: Members Helping Members".

### Digital Media SIG Retires Internet Investing SIG Launches

#### Tom Burt

The Digital Music SIG, which later evolved to be the Digital Media SIG, was launched in 2002. There's a large archive of handouts in the SIGs area covering a broad spectrum of topics. The sessions were enjoyable for me, as I have a deep interest in computer-based music, video and images. However, after 11 years, the SIG had pretty much run its course. Attendance was dropping and there just wasn't much new to cover. Further, the media industry has evolved. It's become routine to get all your music and videos via low cost Internet subscription services that allow you to download and stream content to your PC or handheld device. The playback quality of this Internet content is excellent and the selection is extraordinary. Consequently, much of the original reason for the SIG had become obsolete. As a result, I decided to retire the Digital Media SIG as of September, 2013. From time to time, I still will do seminars relating to digital media, probably more focused on digital video than music.

Beginning in October, I plan to launch a new SIG, which we'll call the Internet Investing SIG. Similar to my twice-yearly seminars on Internet Investment Resources, the SIG will focus on helping our members use the vast financial information resources and tools of the Internet to have greater success in managing their investment portfolios. Like all SIGs, the Internet Investing SIG will provide a forum for interested club members to share information, ask questions and learn. The meeting format will include a round-the-room Q&A session and a topical presentation. The SIG's target audience will be members with moderate computer and investing experience, but ALL club members are welcome.

Currently, I expect the Internet Investing SIG to meet every other "even" month on the third Thursday morning at 9 AM. The alternate "odd" months, I plan to use the same time slot for presenting seminars on other topics. We'll see how that works for about 6 months and then adjust as needed.

I'll look forward to seeing you at the new Internet Investing SIG, Thursday, October 17th at 9 AM.

### **Special Interest Groups**

Special Interest Groups (SIGs) provide a forum for general discussion on a specific computer related subject. Admission to all SIGs is on a first-come, first-seated basis and is subject to the maximum allowed by fire code regulations. All of the following meetings are held in the Classroom <W> or <M> or <H> indicate whether a SIG would be of interest to a Windows, Macintosh or Hand-held Device (i-thing or Android) user.

#### Android Devices Q&A Group <H>

3rd Wednesday, 1 p.m.

### Moderator to be named

This group isn't quite ready to declare itself a SIG, but meets monthly. It serves as your forum for learning about and discussing Android-based phones, tablets and e-Reader devices. This group is for Android hand-held device users of all experience levels.

#### **Creative Photography** *<***W***>*

2<sup>*nd*</sup> *Thursday*,1:00 *p.m.* Edith Einhorn (838-7267)

This is a participatory SIG with a focus on intermediate level tools and techniques for taking and working on your digital photos. Members are encouraged to suggest topics, ask questions, and share ideas and techniques for enhancing, sharing and archiving photographs. Demos of interesting ideas and techniques will be an integral part of each session.

#### **Internet Investing <W/M>** (*New beginning in October*)

*3rd Thursday, 9:00 a.m.* Tom Burt (341-7095)

The Internet Investment SIG provides a forum for members interested in using Internet resources for researching and managing investments to meet, discuss, and learn more about the topic. The SIG's target audience is members with intermediate computer skills and investment experience, but all members are welcome.

#### Genealogy <W>

2nd Thursday, 10:00 a.m.Karen Ristic (749-6489)Genealogy is one of America's most popular and rewarding hobbies. Come; let us help you find your ancestors on the Internet. We will explore helpful, free, sites and assist you in building your family tree.

#### GMail and Other Google Programs <W/M>

1st Thursday, 10:00 a.m.Pat Lemay (254-1499)Pat has adapted her popular Gmail seminar to become a regular monthly SIG. All members are welcome.This is your place to learn about all things Google.

#### iPad SIG <iPod, iPhone, iPad>

4th Thursday, 10 a.m.Zane Clark (562-3684)This SIG will be your forum for learning about and discussing the Apple iPhone, iPod and iPad tablet devices. It's for Apple hand-held device owners of all experience levels.

#### Macintosh Users' Group <M/H>

2nd and 4th Tuesday, 6:30 p.m. Ed Barkin (243-6597) and Rose Mary D'Aloisio (255-2813) This SIG is for Macintosh users of all experience levels. We will have Q&A, so bring your questions and/or problems.

#### Photoshop <W>

2nd and 4th Wednesdays, 6:30 p.m. Un-moderated discussion group

This SIG will provide you with an overview of many of the basic elements found in both Adobe Photoshop and Adobe Photoshop Elements, two extraordinary photo retouching, image editing, and color painting software programs. The Adobe Photoshop programs offer the tools to get professional-quality results. If you wish to enhance your photographs, this SIG will be most helpful and of great value. This SIG's target audience is intermediate to advanced digital imaging users, but all members are welcome.

#### Picasa <W>

3<sup>rd</sup> Mondays, 1:00 p.m.

Stu Gershon (255-3309)

Stu will be conducting this SIG as a monthly workshop, using Picasa 3 as the tool for organizing and editing digital photos. This SIG's target audience is beginner to intermediate digital photography users, but all members are welcome.

#### Repair Lab <W >

*Every Tuesday, 1:00 p.m. to 4:00 p.m.* 

Chuck Wolff (233-6634), George Lobue (256-0822)

The Repair Lab provides **CLUB MEMBERS ONLY** with no cost assistance for those having upgrades and / or hardware and software problems with their computers. Bring in only your PC tower and your problems. Our TECH team will give you our best effort. *Be sure to mark your cables so you can reconnect when you get home*.

### Kaffee Klatches

Kaffee Klatches provide a forum for general discussion on all computer-related subjects. Admission to all Kaffee Klatches is on a first-come, first-seated basis and is subject to the maximum allowed by fire code regulations. All of the following meetings are held in the Classroom.

#### Beginners Kaffee Klatch <W/M>

*First and Third Saturdays, 9:00 a.m.* Bill Wilkinson (233-4977)

If you are a novice or near-beginner computer user, or if you just want some refresher information together with a refreshing cup of coffee, then jump-start or recharge your computing knowledge by attending the BKK sessions. At each session, attendees will explore from one to four topics of particular interest to beginners and near-beginners. The topics are always announced a couple of days in advance via e-mail to SCSCC members who have subscribed to the club's message board. Each topic is presented in a step-by-step manner and is supported by "how to" notes that can be easily and conveniently downloaded from the BKK web page. Following each "up front" presentation of one or more topics (approximately 60 minutes in duration), an informal open-ended Question and Answer period takes place for those who wish to participate, listen, reflect, or inquire.

#### Windows 8 Tutorial

*First and Third Saturdays at 10:30 am* Tutor: Bill Wilkinson

Each session will be devoted to assisting new Windows 8 owners in becoming familiar and comfortable with Microsoft's newest operating system for desktop and laptop computers. Assistance will be given individually or in small groups as circumstances warrant. Bill's notes are available by clicking <u>HERE</u>.

Kaffee Klatch <W/M/H> Every Tuesday, 8:30 a.m. Sandy Mintz (838-2525)

This KK is for all users from beginning to advanced. The KK discussions are not restricted to any one subject, computer platform or computer-knowledge level but should be computer or technology related. We will try to answer your questions, help you keep your systems updated and provide some useful "tips and tricks." If you have a tip or information you would like to share, we encourage you to bring it in and share since the SCSCC is built on "neighbor helping neighbor." The fellowship is great, the coffee is good, and the education received from the KK attendees is priceless. Stop by on Tuesday morning and have a cup of coffee with us.

### October 2013 Classes

Because there are a limited number of computer stations available for handson participation, pre-registration is necessary for all classes. See individual class descriptions for details on how to register.

### **BOOT CAMP CLASSES**

#### October 21, 22, 24, 28, & 29. Each Session Meets from 9:00 am-noon in the computer lab

#### Lead instructor: Bill Wilkinson

If you know of friends in the Sun City Summerlin community who may be interested in taking this class (see the following course description), would you let them know that this program is available?

### **Boot Camp Course Description:**

Boot Camp is an introductory course designed for residents who are new to computing and/or the Microsoft Windows operating system. It also serves as an excellent review for intermediate users who want to fill some gaps in their computer knowledge.

This hands-on class has a **limited enrollment of 12** with each participant working at an individual computer station in the Computer Lab. A multi-member team of lead instructor and three coaches will provide step-by-step instruction that will include demonstrations, guided practice and individual coaching assistance.

Participants will be introduced to the basic vocabulary and concepts necessary to establish an understanding of Windows. They will be instructed in practical techniques for managing and organizing their own data files, will be introduced to important strategies for working successfully with word processing documents, email, and the Internet, and will learn how to read and write data from and to a portable flash drive. Those participants who own a digital camera will be invited to actively participate in a hands-on experience of copying photos from their camera to their provided thumb drive, utilizing their newly acquired skills of file management.

### **Boot Camp Registration Details:**

To seek additional information or to register for the class, please telephone **Bill Wilkinson at 233-4977.** He will register you for the **August** class and collect the course fee by mail.

**Prerequisites:** Must be a 2013 Club member (currently \$5 membership dues) and own a computer with the Microsoft **WINDOWS XP, WINDOWS VISTA**, **WINDOWS 7, OR WINDOWS 8** operating system installed.

**Course Fee:** Fifteen dollars (\$15.00); materials include a 159-page participant's manual specifically written for Sun City Summerlin residents, and a portable flash drive.

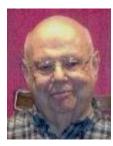

### Windows 8 Basics

Instructor: Howard Verne Wednesday, October 30, at 1PM Location: Computer Lab

This class has been CANCELLED. Instead, Howard will present a Windows 8.1 Q&A session in the classroom. See the Seminars article for details.

### October 2013 Seminars

For Computer Club seminars, there is no requirement for advanced registration unless explicitly stated. Seating is first-come, first-seated.

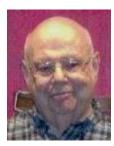

### Q & A: IOS 7 – on your iPhone and iPad

Wednesday October 9<sup>th</sup>, 1:00 pm Presenter: Howard Verne Location: Classroom

Do you have trouble reading the new IOS 7 Screen? Can't find the *Spotlight/Search* Screen? Gestures no longer work the way they used to? Want to change what's on your notification screen? Have you found the Control Center? Want to close running apps? Any other questions re IOS 7?

Then come to this Q & A session. There is no hand out

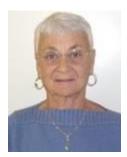

### Alternatives to iGoogle

Thursday, October 17<sup>th</sup> at 1 PM Presenter: Pat Lemay Location: SCSCC Classroom

iGoogle will soon be decommissioned by Google. In this seminar, Pat will cover alternatives to iGoogle that you can convert to. This will include the steps to transfer your iGoogle data to igHome.

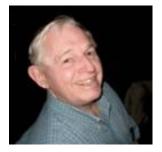

EBay Buying Monday, October 21<sup>st</sup>, 9 AM

EBay Selling Monday, October 28<sup>th</sup>, 9 AM

Presenter: Tom Kimber Location: SCSCC Classroom

Founded in late 1995, EBay is the leading online marketplace for the sale of goods and services by a diverse community of individuals and businesses. Today, the EBay community includes over 50 million registered users, and is the most popular shopping site on the Internet when measured by total user minutes. These seminars, presented by an avid EBay user will share his secrets for making good buys and effective sales at this Internet marketplace.

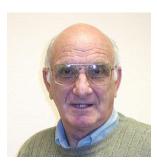

### Health and Wellness on the Web

Wednesday, Oct 23, 10 AM Presenter: Zane Clark Location: Classroom

There are thousands of websites devoted to health and wellness, some good and some not so good. In this seminar we will show you some good sites and then show you some ways to tell the good ones from the bad ones.

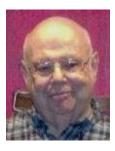

### **Password Manager Programs**

Wednesday October 23<sup>rd</sup>, 1 PM Presenter: Howard Verne Location: Classroom

Are you having trouble keeping all your passwords straight? Do you use the same password on many sites (a VERY bad idea)? Would you like to have this information available from any device? Would you like to be able to generate secure passwords without having to memorize some meaningless gibberish?

Then come to this seminar and learn about **LastPass**. I will touch on other password managers but will not demonstrate them. **Handout:** <u>http://www.scs-cc.com/smnr/Password\_Managers.pdf</u>

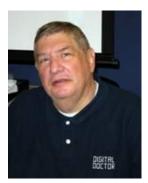

### Adobe Photoshop Elements 10

Monday, October 28<sup>th</sup>, 1 PM Presenter: Stu Gershon Location: SCSCC Classroom

Join Stu in exploring the many features of the Adobe Photoshop Elements 10 photo editing program.

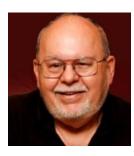

### HDTV - Basics and Beyond - 2013

Wednesday, October 30<sup>th</sup>, 9 AM Presenter: Tom Burt Location: SCSCC Classroom

High Definition TV has become widely adopted as the home video entertainment medium. Many homes are on their second or third set. Prices continue to drop while the technology is getting ever better. This 2½ hour seminar will present a moderately detailed look at current and upcoming HDTV technology, including 3D and 4K, and will highlight the issues to consider when buying a HDTV set. The seminar will also explore the process of hooking up a HDTV set into your entertainment center and various ways to access high definition content. Finally, we will look at HD video technology upgrades for your multimedia PC. And we'll keep some time for your questions and answers.

Target Audience: Anyone with a desire to understand HDTV.

You can find the seminar handout at: http://www.scs-cc.com/smnr/HDTV\_BasicsandBeyond.pdf

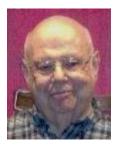

### Q & A: Windows 8.1

Wednesday Oct 30<sup>th</sup> , 1:00 pm Presenter: Howard Verne Location: Classroom

- How to install Win 8.1 upgrade?
- Want to know what's new in Win 8.1?
- Want to boot to Desktop
- Win 8.1 won't install?
- Programs won't run after the update?

... then come to the seminar

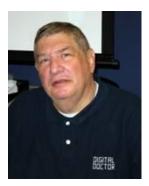

### **Digital Photography Column**

by Stu Gershon (This column first appeared in February,2012)

### **Photo Editing Software**

There are many photo editing programs. There are the programs which come with your new digital camera or all-in one printer. There is the program included in the basic functions in Windows Media Center. There are programs which you can buy at a store like Target or Fry's. However, at our Computer Club, we have regular classes in the three most prominent programs that are available and they are included in our SIG's – Special Interest Groups.

I will start with the most basic program available. *Picasa*. Picasa is a basic program which is available FREE from Google at <u>http://picasa.google.com/index.html</u>

Picasa is the easiest of the programs to use (there are only about fifty choices to select from which makes it easier to make decisions on what to do). The most basic functions, Crop (to change the size and shape of the photo) and Enhance (to make it brighter or control contrast and color) are on the basic menu. Since the program is FREE, Google calls the Enhance button ("I'm Feeling Lucky") which is Google's signature phrase from its search engine. The choices in the newest version (v 3.9) are included in five different drop-down menus. The most important thing to remember about Picasa is that unless you SAVE your changes, they are NOT permanent and will not be there unless you do save them! I conduct a regular **Picasa SIG** once a month for the six months I am here.

If you think you have mastered Picasa or want to explore a more advanced program, the best (of many) is **Adobe Photoshop Elements**. This program has many more menus, does more extensive changes, and is much more complex to operate, yet, it will provide you with many more enhancements and allows you to select only parts of your photo with its extensive Selection tools. The newest version (v. 10) was released in December and many of our members purchased it from COSTCO which made a SPECIAL EDITION AVAILABLE FOR ONLY \$50! It is usually available for about \$100 with two licenses. Elements is much more difficult to operate (we just started a class in Elements last month which, I hope, will evolve into a regular **Elements SIG** in the coming months). Whereas Picasa only gives you about fifty choices in editing changes to select from, Elements provides you with over two hundred opportunities to make changes in your photos. Therefore, Elements is far more complex, yet can provide you with a much more rewarding final product!

Finally, there is **Adobe Photoshop CS** (Creative Suite) which is the most complex and the most expensive (costing anywhere from \$300 to \$800 depending upon which edition you buy). There are thousands of editing choices and add-ons which can make your edited photo look like a professional! As a matter of fact, most professional photographers use Photoshop CS and there are numerous courses and magazines available for consumers dedicated to Photoshop CS. Our Computer Club has a regular **Photoshop SIG** that meets once a month.

All our photo editing groups meet on a monthly basis and you should always check our Monthly Calendar at <u>http://www.scs-cc.com/</u>.

Stuart Gershon is known as "The Digital Doctor". He has given hundreds of classes in the New York area and in Las Vegas. You can get more information and the schedule of his classes at: <u>www.DigitalDocOnline.com</u>. If you ever have any questions, you can send them to <u>stugershon@gmail.com</u> and he will answer them. However, you can usually find an answer to ANY question by going to Google.com and typing in the question. There are always answers out there on the Internet!

### iPad News and Tips by Zane Clark

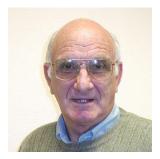

**IOS 7** 

The new Apple IOS 7 operating system for iPads and iPhones has been out for a few weeks now. Presumably, many of you have downloaded it. If you haven't, you should, even if you don't like what you have heard about it.

There are a couple of reasons to do this, and the first is that every new upgrade has its critics, and too often these are people who don't particularly like anything about Apple products. The second reason is that new apps will be designed especially for this system, and although you will be able to download them, they may not work quite as well with an older system.

I have just finished downloading the IOS 7 operating system. It was very quick, about 20 minutes, and painless. I have been out of town, so have only been reading about IOS 7. One of the criticisms I have read often is the appearance. They have given all the Apple apps icons a flat look, with muted colors. I will miss the old icons. But I'm sure I will get used to these. I haven't explored that other features yet, but will do so and then report on them in another column, as well as give a review of the new iPhones.

As usual, if you have any questions, send me a note at: <u>zclark@cox.net</u>

### Kretchmar's Korner

### By David Kretchmar, Computer Hardware Tech

### Should I Use a Free Registry Cleaner to speed up my PC?

A poster to HelpingHandsOnline recently asked if he should use CCleaner to speed up his system.

I would suggest NOT using CCleaner or any of the other "free" utilities that are supposed to "fix" your computer.

Cleanmgr, which has been built into all Windows operating systems since XP, does essentially what CCleaner does except it does not clean your registry.

You can access Cleanmgr in XP by clicking on Start/Run and typing Cleanmgr, in Vista or Windows 7 by typing Cleanmgr in the search box, and in Windows 8 by typing the command in the tiles screen.

CCleaner, in my experience, is somewhat more aggressive than Cleanmgr, but unless you know exactly what you are doing CCleaner has the potential to cause much more aggravation than it is worth (or what you pay, which is \$0).

Note that CCleaner can wipe out all of your Cookies and Temporary Internet Files. These files can make your computer easier to use. For example, some sites allow your computer to remember your log on, and some sites even allow you to opt for your computer to remember both your log on and password. This information is often contained in your Cookies and Temporary Internet Files. Temporary Internet Files also contain parts of a web site that are loaded whenever you visit that site, allowing you to use your bandwidth to download new information, such as stock quotes.

Yes, CCleaner or another registry cleaner can "clean" your registry, but you should first ask yourself which registry entries might be problematic. If you know that then why not correct them manually?

Most Registry entries are properly created indirectly, such as when a program is installed or a change is made in your control panel or your personal settings.

No registry cleaner I've seen "knows" which entries might be a problem, let alone how to correct them. These cleaners are more likely to corrupt valuable entries than fix bad ones.

In the Tuesday Hardware SIG we often see broken shortcuts and systems that don't work right, and I suspect that some of these problems are caused by registry cleaners.

Your registry has hundreds or thousands of entries that mean absolutely nothing, and these do nothing to slow down your computer - they are simply ignored.

### October Lab Monitor Schedule

| Susie Scott        | Wednesday        |
|--------------------|------------------|
| Vern Taylor        | October 2, 2013  |
| Marcy Ishum        | Saturday         |
| Jeff Southwell     | October 5, 2013  |
| Millie Taylor      | Monday           |
| Jacqueline Valella | October 7, 2013  |
| Tom Brennan        | Wednesday        |
| Jan Edwards        | October 9, 2013  |
| Fred Cohen         | Saturday         |
| Jim Enlow          | October 12, 2013 |
| Donna Bailey       | Monday           |
| Blanche York       | October 14, 2013 |
| John Pollet        | Wednesday        |
| Opal Smith         | October 16, 2013 |
| Faye Andrew        | Saturday         |
| John Zuzich        | October 19, 2013 |
| Marilyn Halvorson  | Monday           |
| Marti Hamilton     | October 21, 2013 |
| Joyce Davison      | Wednesday        |
| Tammy Collins      | October 23, 2013 |
| Mary Hedin         | Saturday         |
| Ann Warhaftig      | October 26, 2013 |
| Lowana Mannelin    | Monday           |
| Sharon Cline       | October 28, 2013 |
| Linda McMullin     | Wednesday        |
| Jeff Southwell     | October 30, 2013 |